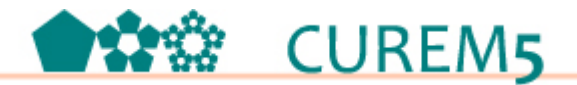

## **CREACIÓN DE PRUEBAS EN THATQUIZ**

Jimena Bernardico - Viviana González - Raisa López. anemijorama@hotmail.com - vivianagonzalez\_uv@hotmail.com raisalopez@gmail.com CES – Uruguay

Tema: Uso de tecnologías Modalidad: TA, 30 participantes Nivel: No específico Palabras clave**:** Evaluación - actividades interactivas - autocorrección

*La evaluación continua es un tema fundamental que nos desafía a diario. Constantemente buscamos herramientas de evaluación que favorezcan los aprendizajes de los estudiantes y nos ayuden a identificar dificultades. La incorporación de las TIC en el aula nos desafía aún más, necesitando tiempo de preparación y búsqueda de recursos para trabajar con los alumnos.*

*En este taller queremos compartir una herramienta de evaluación en línea de fácil acceso, que permite mayor seguimiento de los alumnos y que los motiva a ejercitarse y autoevaluarse de manera dinámica.*

*El sitio Thatquiz ofrece series de actividades interactivas con diversos contenidos y niveles para practicar libremente. Se pueden crear evaluaciones propias y compartirlas con colegas, además de acceder a las evaluaciones diseñadas por otros profesores, modificarlas o asignarlas a nuestros grupos.*

*La corrección es inmediata, el alumno conoce al terminar la evaluación su calificación y los errores cometidos, mientras que el docente tiene un panorama individual y grupal del desempeño en la prueba, así como estadísticas de errores frecuentes, insumo fundamental para repensar sus acciones en el aula.* 

*El propósito del taller es brindar una primera aproximación a Thatquiz, confeccionando pruebas para su posterior implementación.*

Enseñar en una era digital desafía a diario a los docentes que quieren estar actualizados con los cambios. Los software, dispositivos y demás recursos que se puedan incorporar al aula traen consigo la necesidad de buscar sentido a su aplicación. Según Perreneud (2004), se debe crear conciencia del uso adecuado de los distintos recursos, que persigan en sí mismos fines didácticos, que nos permitan reflexionar sobre ellos y que no sean solamente ornamentos de clase. El docente entonces debe estar preparado para incluir tecnología educativa en el aula (Perreneud, 2004), pero además debe poder priorizar la utilidad de la misma, respecto a si cumple los objetivos de enseñanza- aprendizaje, sobre lo atractivo o práctico que resulte.

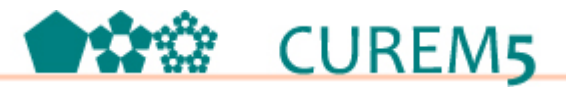

En esta era de cambios en la comunicación educacional (Brunner, 2002), el conocimiento deja de ser estable, la palabra del docente y los textos dejan de ser el único soporte existente. El dinamismo que aportan los recursos digitales, motiva a los estudiantes, los hace sentir parte de un conocimiento ahora vivo, que se actualiza.

Los cambios en la metodología de trabajo en el aula inciden ineludiblemente en la evaluación de los aprendizajes. Es necesario entonces crear propuestas alternativas de evaluación que proporcionen significado y sentido a los estudiantes (Artigue, 2007), y que contemplen las nuevas tecnologías.

García Beltrán (2006) plantea, "la evaluación del aprendizaje cumple básicamente dos funciones fundamentales: permite el ajuste pedagógico a las características individuales de los alumnos y determina el grado de consecución de los objetivos previstos [Serrano, 2004]" (p. 2). En este sentido presenta una de las principales técnicas de evaluación: las autoevaluaciones con pruebas de respuesta objetiva. El docente debe considerarla como una herramienta que puede mantener activos, motivados y orientados a los alumnos durante el proceso de aprendizaje ya que es de rápida elaboración y de automática corrección.

El autor destaca además algunas ventajas de las autoevaluaciones de este tipo:

- Se puede realizar un seguimiento individualizado
- Facilita la evaluación continuada durante el proceso de aprendizaje
- Reduce el tiempo de diseño, distribución y desarrollo.
- Proporciona respuesta inmediata
- Puede ser útil para el alumno que necesita seguir su propio ritmo
- El almacenamiento de resultados facilita la creación de informes.

Desde este marco conceptual es que proponemos el sitio Thatquiz, que permite trabajar con series de actividades interactivas, de diversos contenidos y niveles. Permite acceder a evaluaciones diseñadas por otros profesores, con la posibilidad de modificarlas para ser asignadas a los grupos propios, pero además crear y compartir con colegas evaluaciones propias, que contemplen las particularidades de cada grupo, la profundidad de los conceptos abordados, el lenguaje y la notación específica empleados.

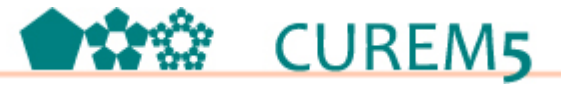

El taller será organizado de manera que el participante pueda conocer y explorar el sitio Thatquiz; se registre, ingrese sus grupos de clase, asigne pruebas del sitio y que al finalizar pueda diseñar y crear pruebas propias.

## **Estructura del taller**:

Al comenzar se presentará el sitio, se mostrará la interfaz y las características que lo definen.

Enlace al sitio: http://www.thatquiz.org/es/

| enteros                   | fracciones                     | conceptos           | geometria              |  |
|---------------------------|--------------------------------|---------------------|------------------------|--|
| x + Aritmética            | A Identificar                  | (の Reloj            | $\Delta$ Triángulos    |  |
| <> Comparar               | ×+ Aritmética                  | \$\$ Dinero         | <b>SP</b> Figuras      |  |
| $\frac{1}{12}\sum$ Medias | <> Comparar                    | <b>PT Medida</b>    | Ceometría              |  |
| y <sup>2</sup> Potencias  | $\Sigma$ Medias                | 14.2 Unidades       | <b>Julie</b> Puntos    |  |
| ₫& Factores               | - Simplificar                  | <b>all</b> Gráficas | L. Angulos             |  |
| Niji Algebra              | P <sub>R</sub> (A)Probabilidad | conjuntos           | ++ Recla numérica      |  |
| <b>Calculo</b>            |                                |                     | <b>← Trigonometria</b> |  |
|                           | vocabulario                    |                     | geografia              |  |
| <b>Sigingles</b>          | Español                        | Américas            | 30 Europa              |  |
| <b>I</b> Francés          | Alemán                         | Africa              | <b>Asia</b>            |  |
|                           | ciéncia                        |                     |                        |  |
| Células                   | W Anatomía                     | ※ Elementos         | Conversión             |  |

(Ventana principal de Thatquiz. )

Se explorarán algunos de los ejercicios del sitio a modo de abarcar las líneas temáticas y conocer la forma de interactuar con las actividades.

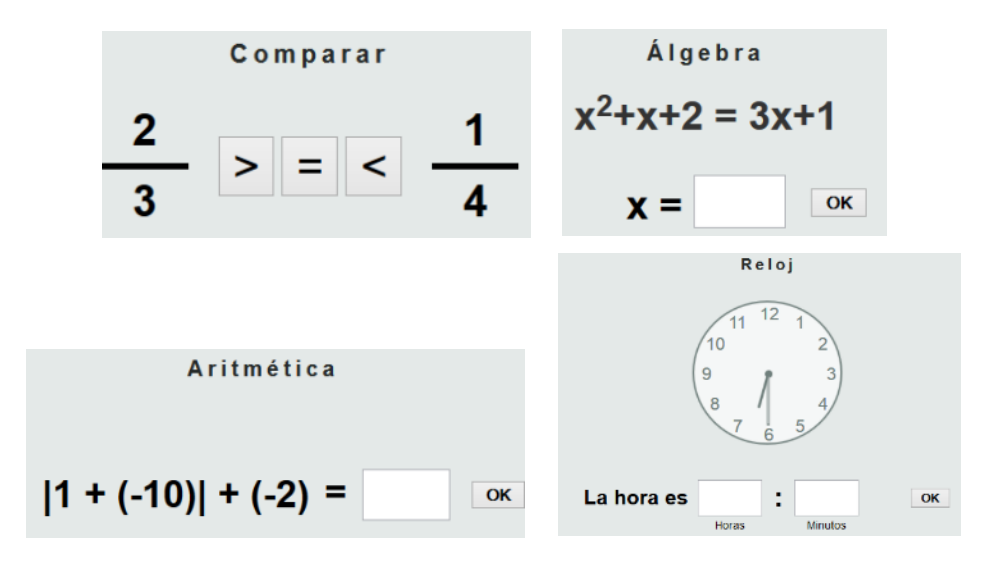

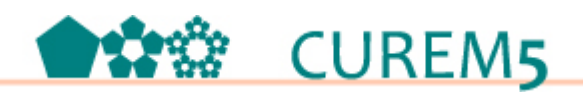

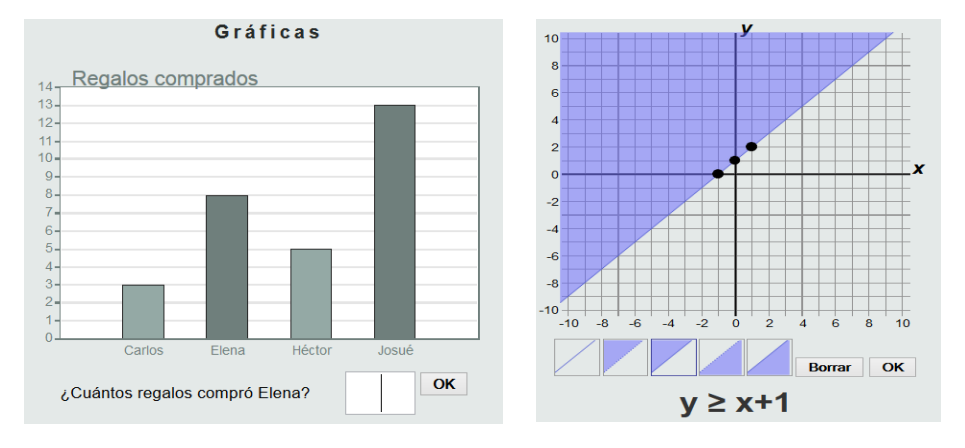

(Tipo de actividades de Thatquiz)

Se presentará el Directorio de Thatquiz, donde se encuentran las pruebas públicas diseñadas por colegas de la región, disponibles para asignar a los alumnos.

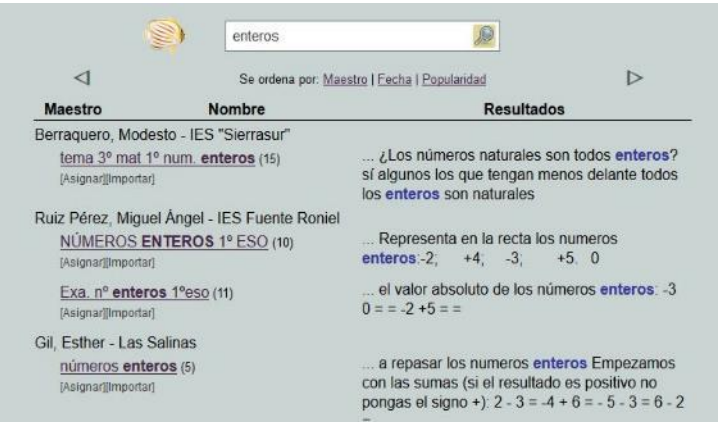

(Directorio de Thatquiz)

En una segunda etapa se realizará el registro del docente en el sitio, el armado de la clase y la asignación de pruebas preestablecidas.

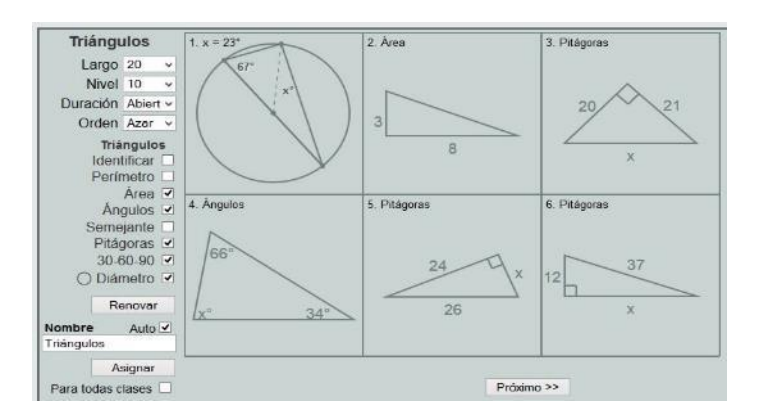

(Asignación de pruebas de Thatquiz)

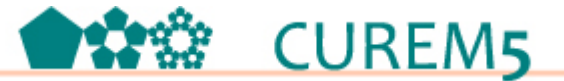

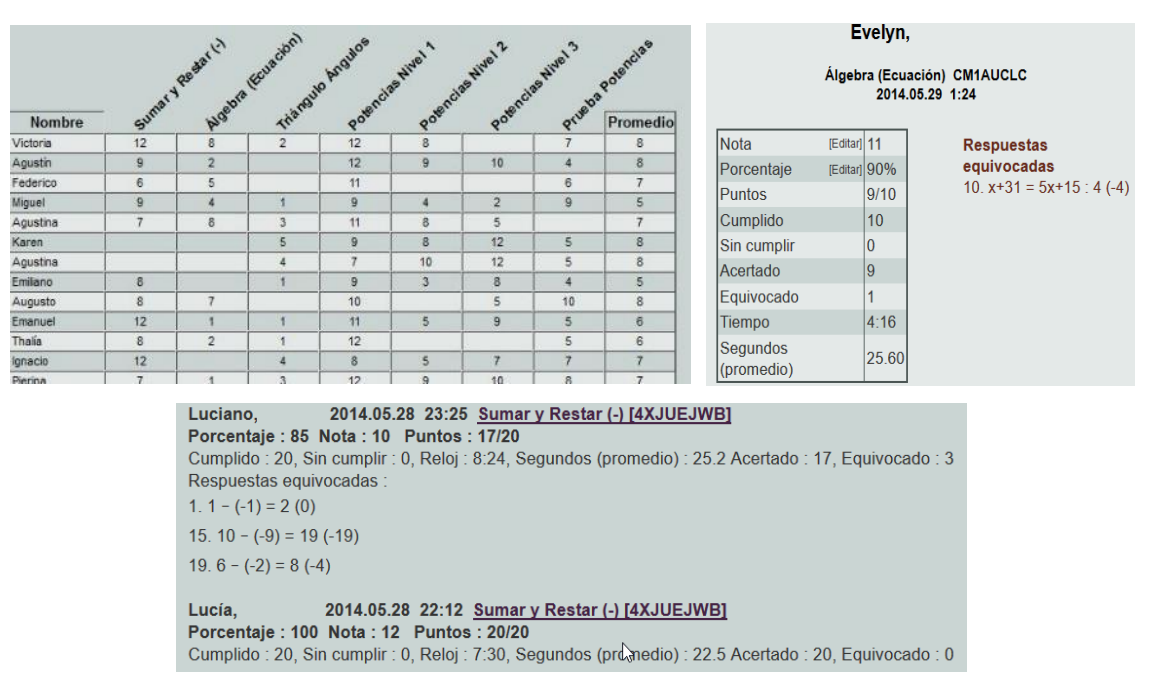

Se observarán las características de los reportes de notas, con todas sus versiones.

(Reportes de notas de Thatquiz)

En la última instancia del taller se trabajará con el diseño y creación de pruebas en sus tres modalidades. Parejas, Preguntas y Diapositivas.

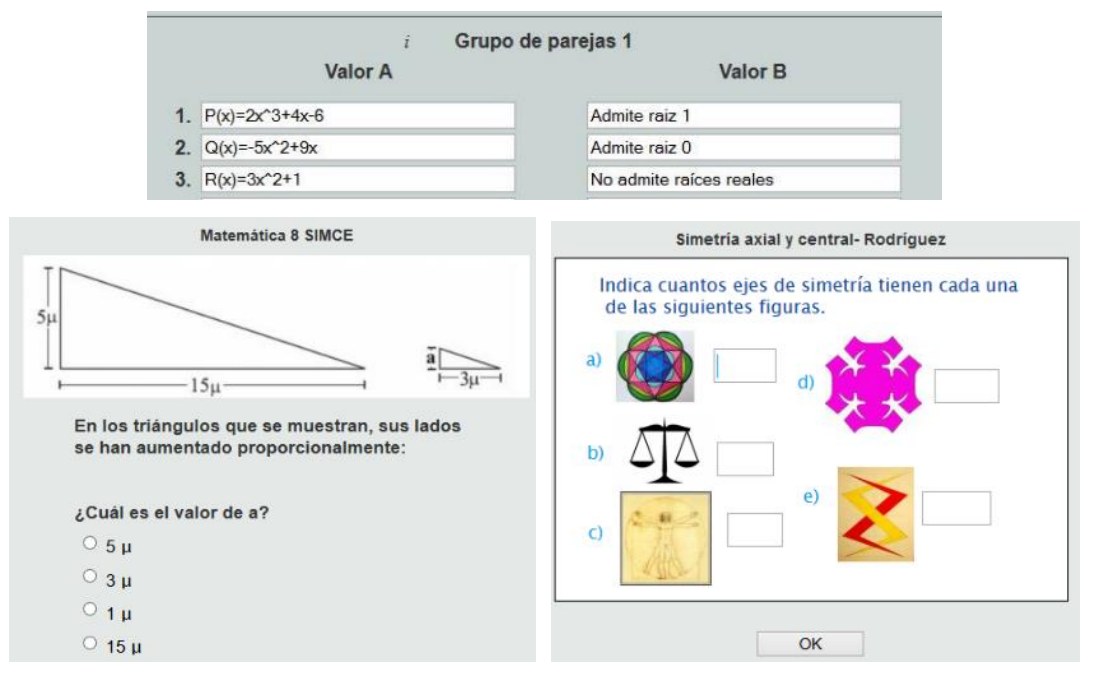

(Actividades diseñadas en Thatquiz)

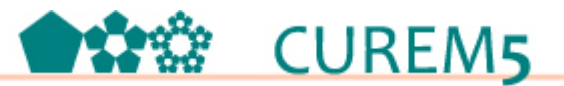

Al finalizar el participante podrá:

- Diseñar evaluaciones con la base de pruebas de Thatquiz
- Diseñar evaluaciones usando el directorio de Thatquiz
- Diseñar evaluaciones propias: preguntas, parejas o diapositivas.

A modo de cierre del taller se propondrá una evaluación del mismo. Se presentará un grupo de Edmodo al cual pueden unirse los participantes con el objetivo de acompañarlos en su proceso de uso y creación de pruebas con Thatquiz, abriendo la posibilidad de consultar, intercambiar y continuar aprendiendo de forma colaborativa.

Bibliografía:

Artigue, M. (2007). *Tecnología y enseñanza de las matemáticas: desarrollo y aportes de la aproximación instrumental*. XII Conferencia Interamericana de Educación Matemática. Querétaro, México. Recuperado de: http://revistas.ucr.ac.cr/index.php/cifem/article/viewFile/6948/6634

Brunner, J.J. (2002). *La educación al encuentro de las nuevas tecnologías*. Recuperado de: http://200.6.99.248/~bru487cl/files/JJ\_IIPE\_BA\_4.pdf

Brunner, J.J. Tedesco, J.C. (Ed). (2003). *Las nuevas tecnologías y el futuro de la educación*. . Recuperado de: http://unesdoc.unesco.org/images/0014/001423/142329so.pdf

García Beltrán, A. et al. (2006). La autoevaluación como actividad docente en entornos virtuales de aprendizaje/enseñanza. RED. Revista de Educación a Distancia, número M6. Recuperado de: http://www.um.es/ead/red/M6/garcia\_beltran.pdf

Perrenoud, P. (2004). Diez nuevas competencias para enseñar. Recuperado de: http://www.uv.mx/dgdaie/files/2013/09/Philippe-Perrenoud-Diez-nuevas-competenciaspara-ensenar.pdf

Thatquiz, Matemáticas. http://www.thatquiz.org/es/ Consultado 15/08/2015

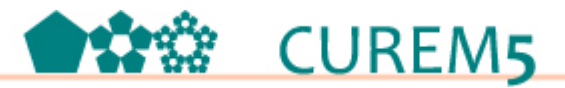

Thatquiz, Actividad: Matemática 8 SIMCE. http://www.thatquiz.org/es/previewtest?R/K/V/P/83261285104199 Consultado 15/08/2015 Thatquiz, Actividad Simetría axial y central- Rodríguez. http://www.thatquiz.org/es/previewtest?3/W/L/O/TZWJ1435712716 Consultado

15/08/2015